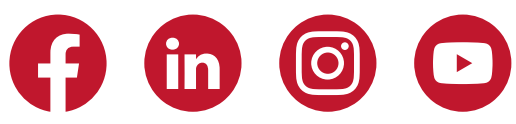

# le cnam Bourgogne - Franche-Comté

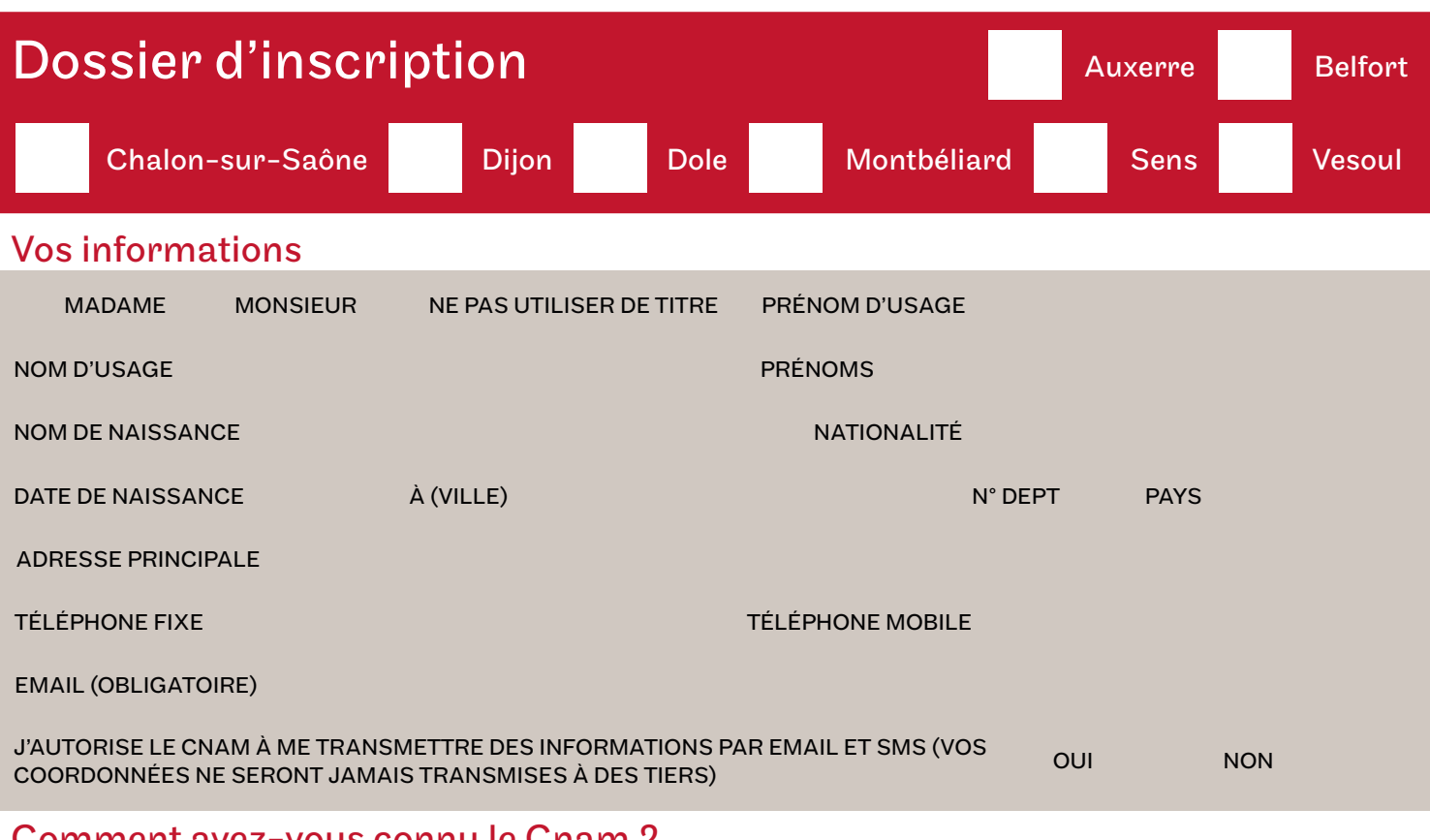

### Comment avez-vous connu le Cnam ?

## Vos diplômes antérieurs

01 : Publicité ou article dans un journal d'annonces 02 Presse régionale 03 nationale 04 Relations personnelles 05 Votre entreprise 06 France Travail 07 Internet 08 Mailing 09 Affiche 10 Cabinet conseil / CIBC 11 Tract / Brochure 13 Forum 14 Institution 15 Point Info Conseil 16 JPO ( Journée Portes Ouvertes) 17 Salon 18 Autres

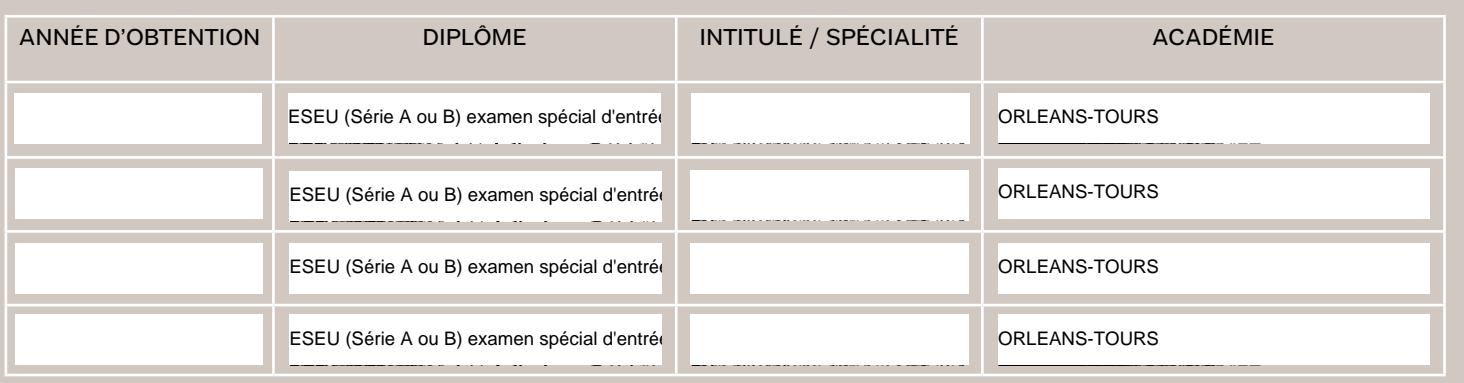

# Votre situation face à l'emploi

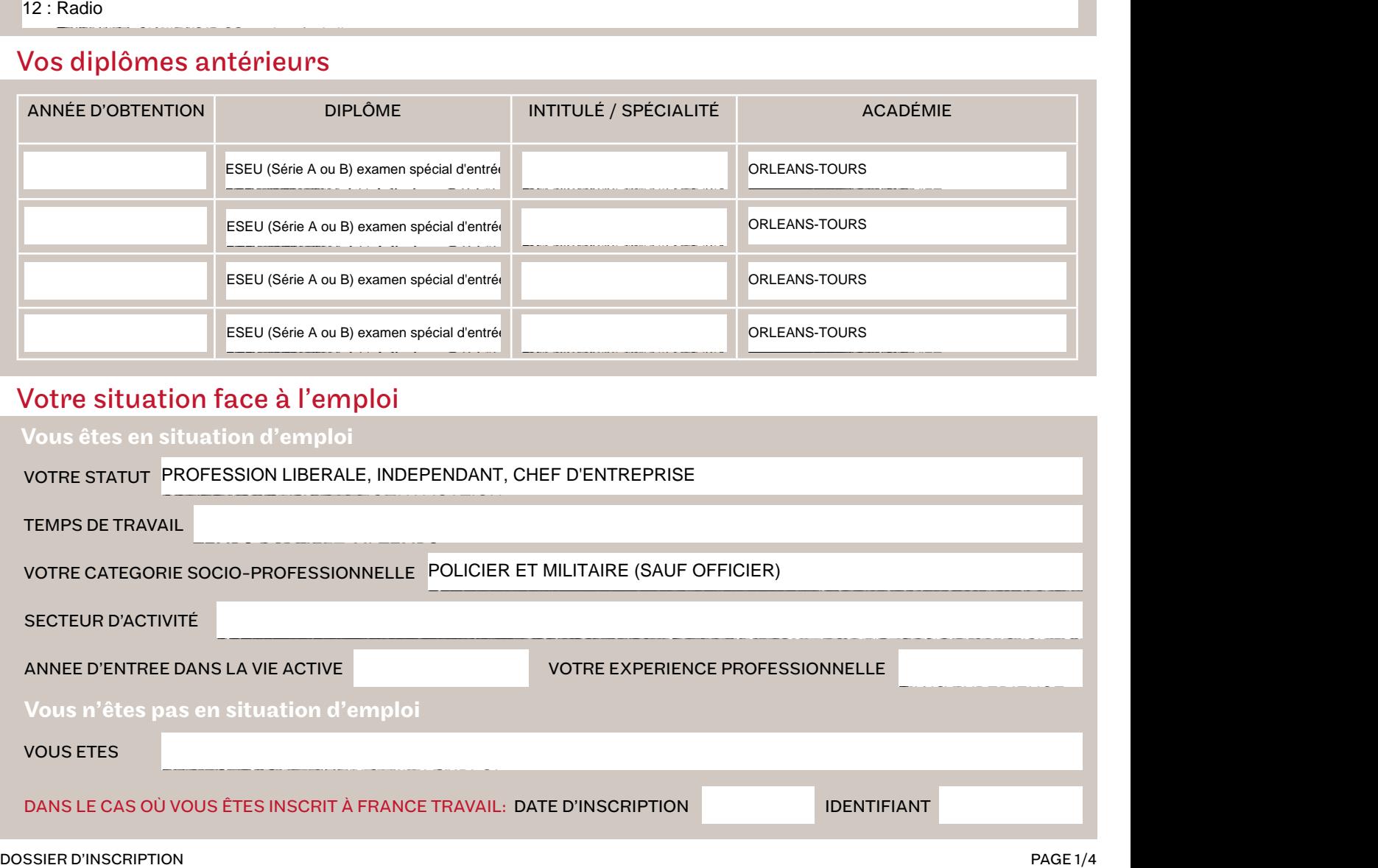

# in  $\overline{\phantom{0}}$

CODE

## Dossier d'inscription

## Handicap

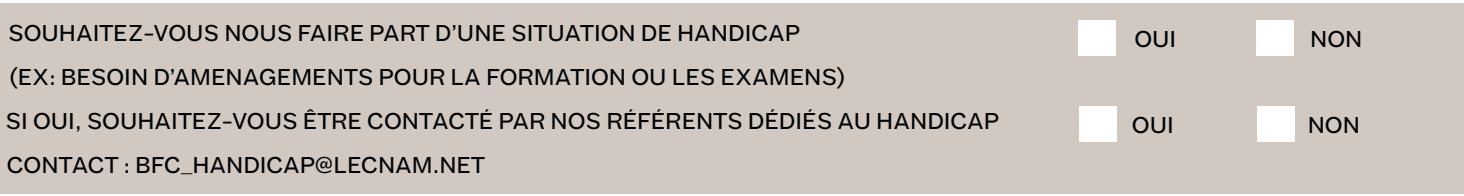

### Vos formations

ATTENTION : INDIQUEZ LE CODE ET INTITULÉ DU DIPLÔME ET DES UNITÉS D'ENSEIGNEMENT

Diplôme du Cnam visé

### INTITULÉ

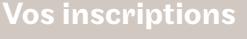

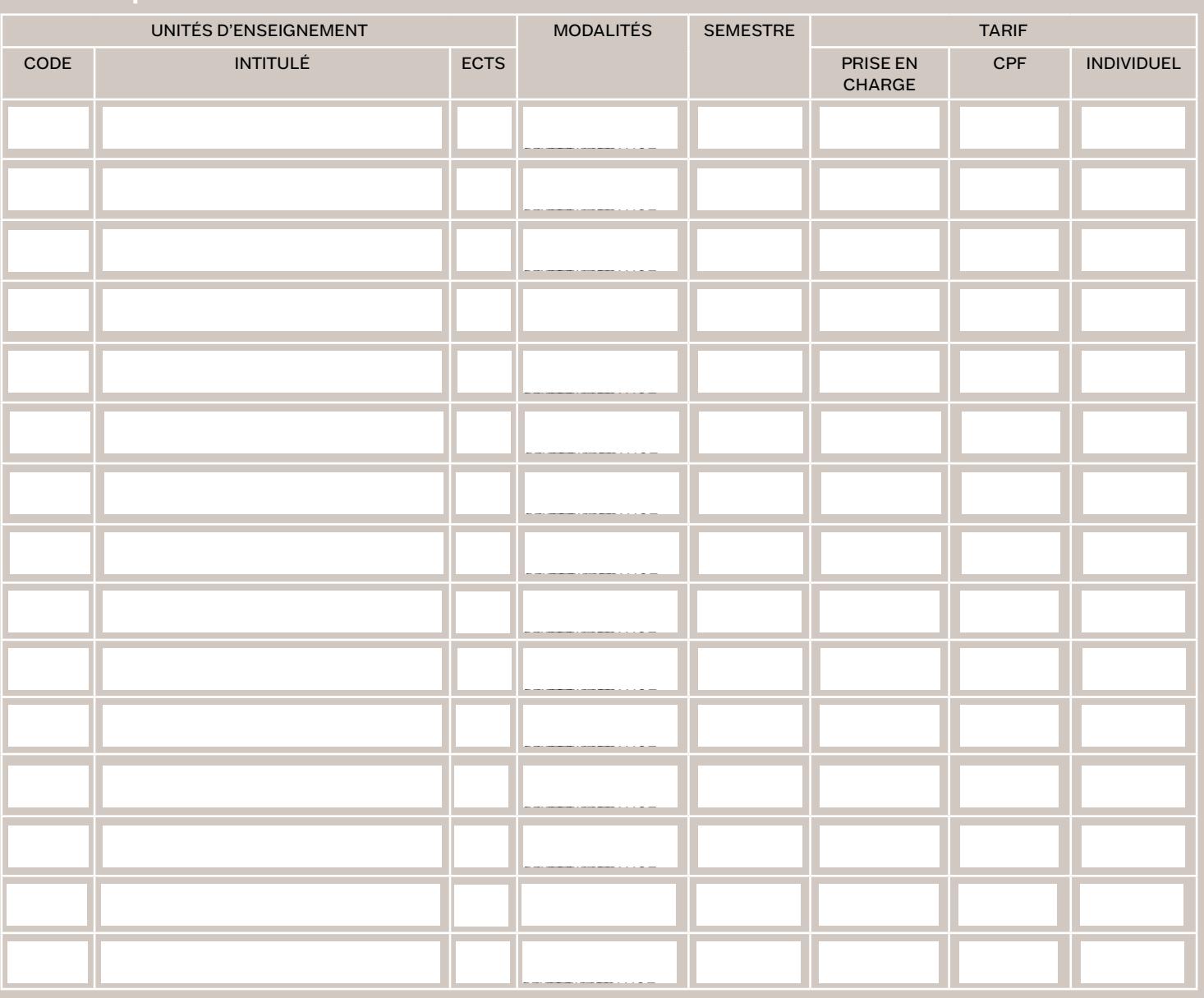

COÛT TOTAL

POUR CONSULTER NOS TARIFS :

[HTTPS://WWW.CNAM-BOURGOGNEFRANCHECOMTE.FR/LES-TARIFS](http://)

DOSSIER D'INSCRIPTION PAGE 2/4

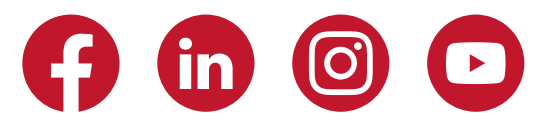

### Dossier d'inscription

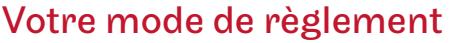

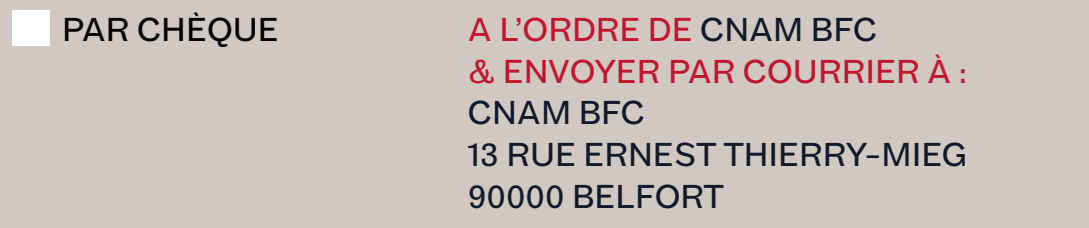

### EN ESPÈCES

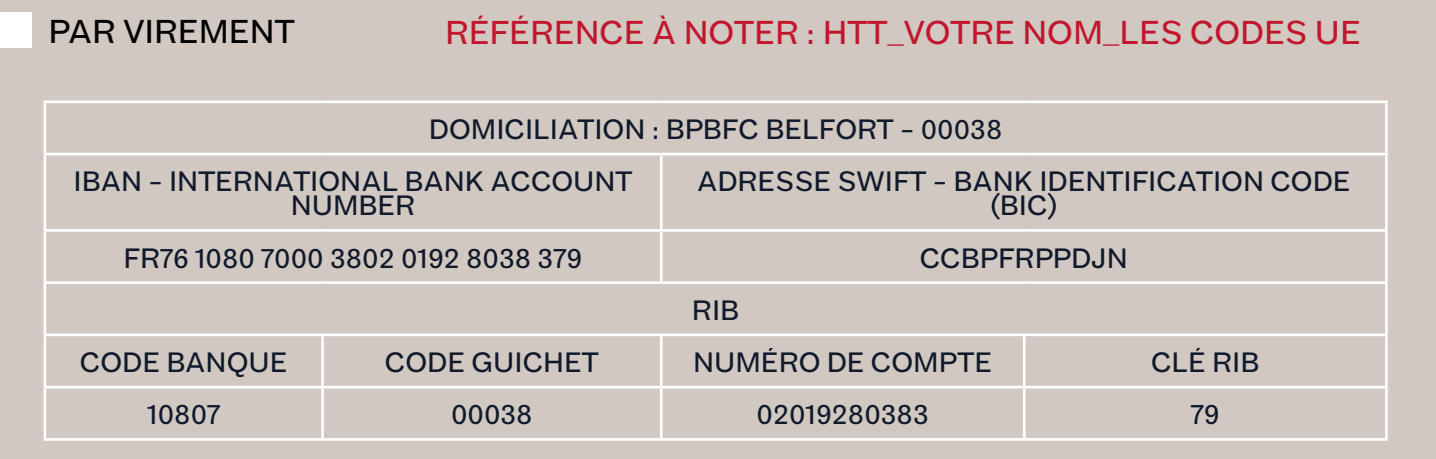

## /!\ Pièces obligatoires à joindre à votre dossier /!\

1 • Carte d'identité ou titre de séjour en cours de validité couvrant toute la période de la ou des formations (examens inclus)

- 2 Diplômes et/ou relevés de notes
- 3 Pour les demandeurs d'emploi : « Avis de situation délivré par France Travail »

# 4 • Remplir l'auto-positionnement :

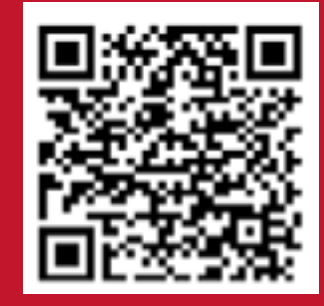

## Transmission de votre dossier d'inscription

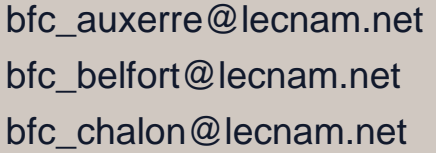

bfc\_dijon@lecnam.net bfc\_dole@lecnam.net bfc\_montbeliard@lecnam.net

bfc\_nevers@lecnam.net bfc\_sens@lecnam.net bfc\_vesoul@lecnam.net

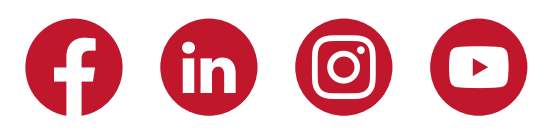

### Dossier d'inscription

# Contrat d'adhésion de l'auditeur·rice Cnam - complété par le feuillet 3

Fondé en 1794, le Conservatoire national des arts et métiers (Cnam) est un grand établissement public sous tutelle du Ministère de l'Enseignement supérieur et de la Recherche.

#### Caractéristiques de l'action de formation

L'action de formation entre dans la catégorie des actions d'acquisition et de perfectionnement des connaissances prévues par l'article L6313- 1 du Code du travail. L'action de formation du Cnam en Bourgogne Franche-Comté est caractérisée par une organisation modulaire dispensée hors temps ou pendant le temps de travail.

#### Statut d'auditeur·rice

La qualité d'auditeur·rice est conférée à tout adulte inscrit au Cnam. Une carte d'auditeur·rice lui est délivrée pour la durée de l'année universi- taire. Les auditeur·rices du Cnam se caractérisent par leur grande diversité mais partagent des va- leurs fortes telles que la volonté de s'accomplir au sein du monde professionnel et d'y progresser. L'inscription au Cnam ne confère pas le statut d'étudiant·e.

#### Modification des coordonnées personnelles

L'auditeur·rice est tenu·e d'indiquer à son centre d'inscription toute modification de ses coordonnées intervenue en cours d'année. Il·elle dispose d'un droit d'accès, de modification et de suppres- sion des données qui le·la concernent.

#### Frais de formation

Se référer aux tarifs disponibles dans votre centre Cnam ou sur notre site.<br>Pour vous aider au financement de vous aider au financement de votre formation, reportez-vous à la rubrique « Tarifs » accessible sur notre site.

#### Remboursement

Toute annulation de la commande par l'auditeur.rice doit être communiquée par écrit au Cnam BFC par lettre recommandée avec accusé de réception au plus tard 15 jours francs avant le début de la prestation. Passé ce délai, aucun remboursement n'est possible sauf en cas de force majeure dûment reconnue par le Cnam Bourgogne Franche-Comté

#### Règlement intérieur

L'auditeur·rice reconnait avoir pris connaissance du règlement intérieur du Cnam<br>Bourgogne Franche Comté consultable Bourgogne Franche Comté consultable en ligne sur le site www.cnam-bourgognefranchecomte.fr et s'engage à le respecter.

#### Descriptif des formations

Le contenu, conditions d'accès et les modalités des formations sont accessibles sur le site internet du Cnam.

#### Enseignement à distance (FOAD)

Les codes d'accès à la plate forme d'enseignement Internet sont transmis directement par le centre organisateur, par courriel.

#### Planning

Le détail du planning de chaque formation est

ac- cessible sur l'espace numérique de formation ou bien disponible dans votre centre.

#### Assiduité

L'assiduité est contrôlée par des feuilles de pré- sence et/ou de connexion à l'espace numérique de formation. Ces relevés sont nominatifs et consultables par les enseignant·e·s et les services du Cnam. Quand la formation est financée par l'employeur ou un organisme tiers, l'audi-teur·rice s'engage - à signer les feuilles d'état de présence - en cas d'absences non justifiées, à s'acquitter du coût de la formation au prorata des heures non émargées et non payées par l'employeur ou un organisme tiers.

#### Modalités de validation

Selon la formation, les aptitudes et connaissances sont évaluées par un examen sur table ou contrôle continu ou par ces modes combinés.

#### Examens pour les formations dispensées par le Cnam Bourgogne Franche-Comté

Les dates d'examen sont communiquées à l'auditeur·rice dans son centre.

#### Examens pour les formations à distance dispensées par les autres centres Cnam

L'auditeur·rice doit se renseigner sur les dates et les modalités d'examens auprès du centre qui dispense la formation à distance. L'auditeur·rice doit prévenir le service examens de son centre, de son souhait de passer l'épreuve en Bourgogne Franche- Comté au moins 15 jours avant la date d'examen.

# Contrôle de l'identité lors des exa-

mens<br>Le jour de l'examen, l'auditeur-rice<br>oi- rement se munir d'une doit obligatoi- rement se pièce d'identité en cours de validité.

#### Demande de diplôme

Pour obtenir un diplôme du Cnam, 3 conditions sont requises Avoir le diplôme de prérequis - Avoir validé toutes les unités d'enseignement qui le composent et / ou obtenu des dispenses Répondre aux exigences d'expérience profes- sionnelle en durée et en qualité. La demande de diplôme est dématé-<br>rialisée. L'auditeur-rice doit contacrialisée. L'auditeur·rice doit contacter son centre de rattachement qui lui communiquera la démarche à suivre.

#### Stage en entreprise

Il est possible, pour un auditeur·rice, de compléter son expérience professionnelle au travers d'un stage conventionné en respectant les règles suivantes : -l'objet du stage doit être en lien avec la formation suivie au Cnam ; - la convention de stage est établie pour une durée de 3 mois renouvelable une fois. Le stage ne peut pas avoir une durée supérieure à 6 mois. La mise en œuvre de la convention de stage est conditionnée par l'assiduité aux formations auxquelles l'auditeur est inscrit. Dans le cas contraire, le Cnam se réserve le droit de mettre fin uni-latéralement à la convention de stage en cours. L'auditeur doit fournir une attestation d'affiliation au régime de sécurité sociale.

#### Accès à l'ENF

Un code personnel d'accès à l'espace numérique de formation (ENF) est transmis après l'inscription. L'utilisation par l'auditeur·rice des ressources déposées sur l'espace numérique de formation (ENF) dans un cadre ne relevant pas de l'ensei- gnement au Cnam est strictement interdite et l'expose à des poursuites pour non respect du droit de propriété intellectuelle. L'auditeur·rice s'engage à : - Disposer d'un ordinateur ayant une connexion internet de type ADSL (8 Mo conseillés)<br>- Maîtriser l'usage d'un naviga-Maîtriser l'usage d'un naviga-<br>internet et d'une messagerie teur internet et d'une messagerie Maîtriser les principales fonc-<br>alités de Word et Excel tionnalités Certaines séances pédagogiques en web confé- rence nécessitent l'usage d'un dispositif audio-vi- déo (micro-casque, webcam…).

#### Mentions loi informatique

Les informations recueillies font l'ob-<br>iet d'un traitement informatique destid'un traitement informatique né à la réalisation d'enquêtes à finalité statistique et au suivi de la scolarité. Conformément à la loi du 06/01/1978, dite « Loi Informatique et Libertés » (articles 39 et 40), vous bénéficiez d'un droit d'accès et de rectifica- tion aux informations qui vous concernent. Vous pouvez également, pour des motifs légitimes, vous opposer au traitement des données en contactant votre centre.

#### Assistance technique

Pour tout problème technique, l'auditeur s'adresse par mail à : BFC\_assistance. ENF@lecnam.net. Les questions pédagogiques liées à l'enseignement sont à adresser aux enseignant·e·s, via la messagerie ou lors des séquences de face-à-face.

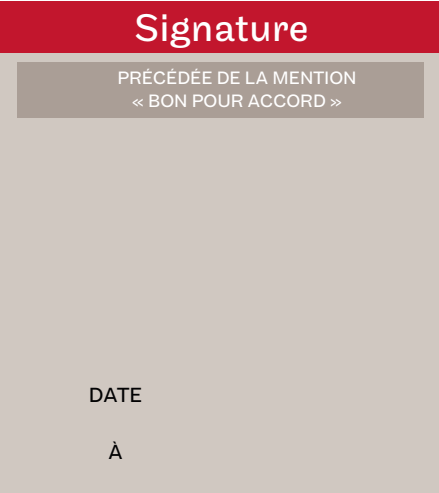

JE RECONNAIS AVOIR PRIS CONNAISSANCE DES CONDITIONS DU CONTRAT D'ADHÉSION

LE PRÉSENT CONTRAT EST ÉTABLI POUR TOUTE LA DURÉE DE L'ANNÉE UNIVERSITAIRE EN COURS À LA DATE DE SIGNATURE